From Edu note to TextRegExt in RegTAP

### From Edu note to TextRegExt in RegTAP

#### Hendrik Heinl, Markus Demleitner

April 29, 2022

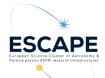

From Edu note to TextRegExt in RegTAP

Outline

Edu note 2018

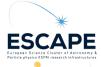

### Edu note:

Picking up at the presentation by Markus Demleitner 2017 at the Interop in Shanghai "Recent updates to the education matters note"

 $\label{eq:https://wiki.ivoa.net/internal/IVOA/InterOpMay2017-EDU/edumatters.pdf$ 

and the resulting Edu note "Educational Resources in the Virtual Observatory Version 1.0" https://www.ivoa.net/documents/Notes/EDU/index.html

article obvaics ESERI research lofre

### Edu note:

Picking up at the presentation by Markus Demleitner 2017 at the Interop in Shanghai "Recent updates to the education matters note"

 $\label{eq:https://wiki.ivoa.net/internal/IVOA/InterOpMay2017-EDU/edumatters.pdf$ 

and the resulting Edu note "Educational Resources in the Virtual Observatory Version 1.0" https://www.ivoa.net/documents/Notes/EDU/index.html

article obvaics ESERI research lofre

The use case(s):

There are quite a few (more or less) curated VO tutorial collections out there. With the years, some become outdated, and more are added. And as we have seen this week, new demands to tutorial collections are out. We identified a few uses cases in 2.1 of the note, and this week, I would like to add another one:

Where do I find tutorials on how to publish in the VO ?

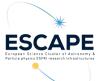

## Text/Document Registry Extension

We propose a Rexistry Extensions for texts as outlined in 2.2 and 2.3 of the note, to make documents (especially tutorials) findable through the registry.

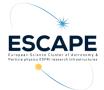

From Edu note to TextRegExt in RegTAP  $\$  Edu note 2018

An example repo

Have a look at VOTT: https://dc.zah.uni-heidelberg.de/VOTT

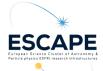

 $\ldots$  or use VO tools

Use a TAP client, connect to the GAVO service and query:

SELECT res\_title, access\_url FROM rr.resource NATURAL JOIN rr.interface NATURAL JOIN rr.relationship NATURAL JOIN rr.subject\_uat WHERE res\_type='doc:document' AND intf\_role='rendered' AND related\_name='TOPCAT' AND relationship\_type='cites' AND uat\_concept='brown-dwarfs'

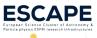

# Moving forward

The chapter 2 of the Edu note needs a bit love before we could push it forward as a TextRegExt. If agreed on, we woul happily work on this.

Thank you for your attention!

hendrik.heinl@astro.unistra.fr

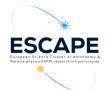